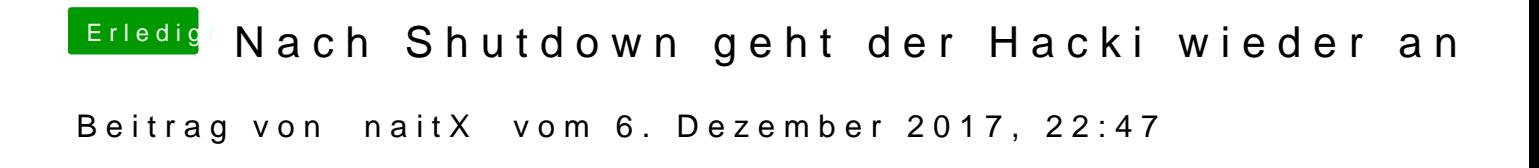

Erledigt! Habe es selber hinbekommen.